## **TYPO3.Flow - Bug # 51188**

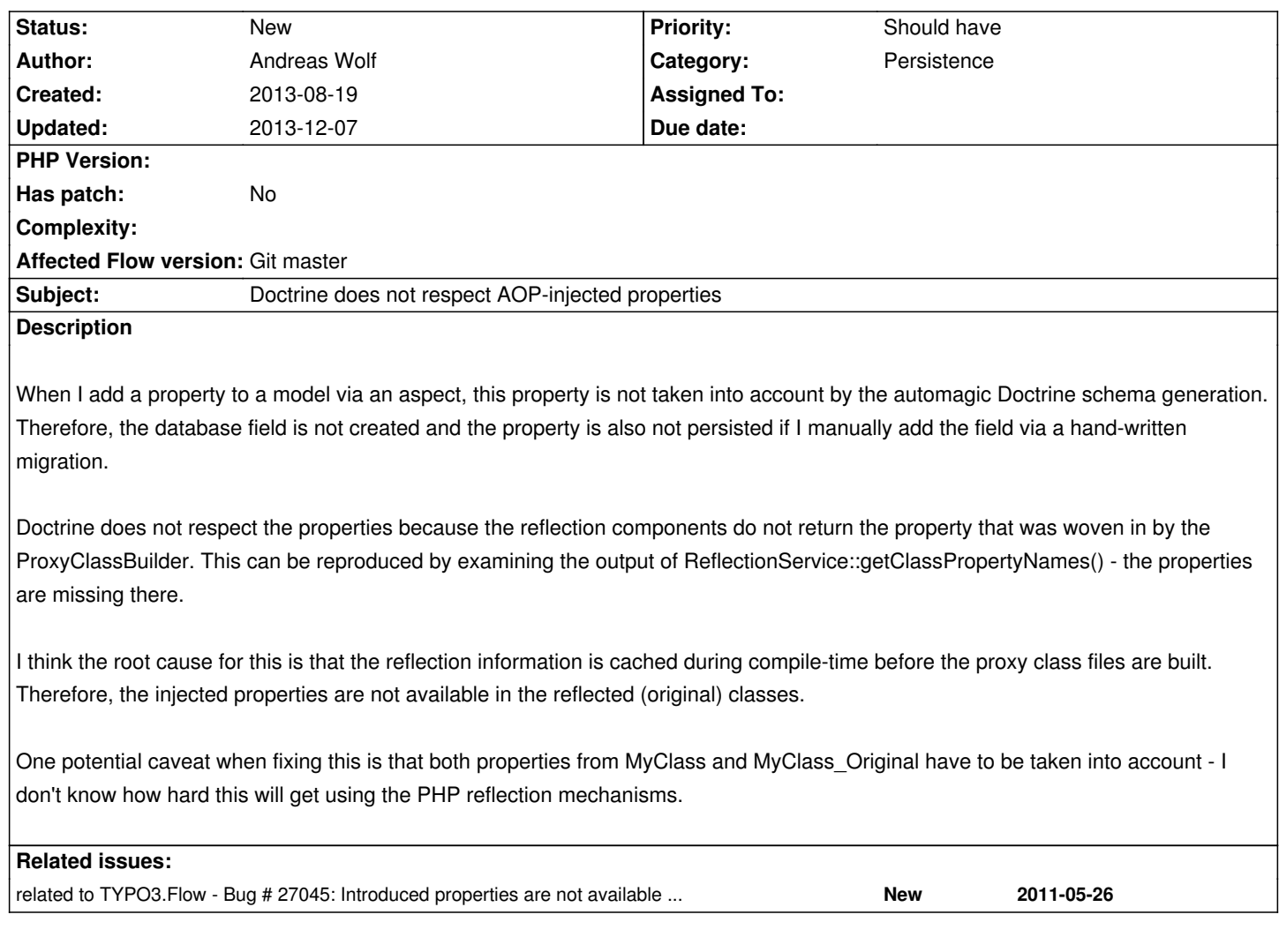

## **History**

## **#1 - 2013-08-19 17:18 - Rafael Kähm**

You can use following dirty hack to show introduced properties in database:

You can put assignPropertiesToORM() method to your aspect class and modify rows 82-89.

 1<?php 2namespace .......... 3 4useTYPO3\Flow\AnnotationsasFlow; 5useDoctrine\ORM\MappingasORM; 6 7/\*\* 8 \* 9 \* @Flow\Scope("singleton")**10** \* @Flow\Aspect11 \*/12classPropertyIntroductionAspect {1314/\*\*15 \* @Flow\Inject16 \* @var \TYPO3\Flow\Reflection\ReflectionService17 \*/ 18protected\$reflectionService;19**20**/\*\*21 \* @param \TYPO3\Flow\Reflection\ReflectionService \$reflectionService Description22 \*/23publicfunction injectReflectionService(\TYPO3\Flow\Reflection\ReflectionService\$reflectionService) {24\$this->reflectionService = \$reflectionService;25 }2627/\*\*28 \* @var string29 \* @Flow\Introduce("some Pointcut")**30** \*/31protected\$purpose;3233/\*\*34 \* @var string35 \* @Flow\Introduce("some other Pointcut")36 \*/37protected\$somethingElse;3839/\*\***40** \* Dirty hack for reflection service by introduced properties -> introduced properties are not in persistence layer41 \* 42 \* @todo : Remove this advice if http://forge.typo3.org/issues/27045 is resolved.43 \* 44 \* @param \TYPO3\Flow\Aop\JoinPointInterface \$joinPoint The current join point45 \* @return void46 \*

@Flow\Before("method(TYPO3\Flow\Persistence\Doctrine\EntityManagerFactory->create())")47 \*/48publicfunctionassignPropertiesToORM(\TYPO3 \Flow\Aop\JoinPointInterface\$joinPoint) {49// those are added as property even if not tagged with entity/valueobject**50**\$propertyTypeWhiteList = array( 51'DateTime',52'SplObjectStorage',53'Doctrine\Common\Collections\Collection',54'Doctrine\Common\Collections\ArrayCollection'55 );5657 \$aspectClassName = get\_class(\$this);58\$aspectClassShema = \$this->reflectionService->getClassSchema(\$aspectClassName);59**60** \$introducedPropertyNames = \$this->reflectionService->getPropertyNamesByAnnotation(\$aspectClassName, 'TYPO3\Flow\Annotations\Introduce');61 62foreach (\$introducedPropertyNamesas\$propertyName) {63\$isTransientProperty = \$this->reflectionService->isPropertyAnnotatedWith( \$aspectClassName, \$propertyName, 'TYPO3\Flow\Annotations\Transient');64if (\$isTransientProperty) {continue;}6566\$declaredType = trim(implode('' , \$this->reflectionService->getPropertyTagValues(\$aspectClassName, \$propertyName, 'var')), '\\');67if (preg\_match('/\s/', \$declaredType) === 1 ||

no @var annotation or type is not defined or is not annotated as "TYPO3\Flow\Annotations\Transient". Please define type for "%s" or annotate it as "TYPO3\Flow\Annotations\Transient".', \$aspectClassName, \$propertyName, \$propertyName), 1366547612);69 }**70**71try {72\$parsedType = \ TYPO3\Flow\Utility\TypeHandling::parseType(\$declaredType);73 } catch (\TYPO3\Flow\Utility\Exception\InvalidTypeException\$exception) {74 thrownew \InvalidArgumentException(sprintf(\$exception->getMessage(), 'class "' . \$aspectClassName . '" for property "' . \$propertyName . '"'), 1366551857);75 }76if (!in\_array(\$parsedType['type'], \$propertyTypeWhiteList)77 && (class\_exists(\$parsedType['type']) || interface\_exists(\$parsedType['type']))78 && !(\$this->reflectionService->isClassAnnotatedWith(\$parsedType['type'], 'TYPO3\Flow\Annotations\E ntity') || \$this->isClassAnnotatedWith(\$parsedType['type'], 'Doctrine\ORM\Mapping\Entity') || \$this->isClassAnnotatedWith(\$parsedType['type'], 'TYPO3 \Flow\Annotations\ValueObject'))) {79continue;**80** }8182// get all affected classes stuff is still not present but if it is possible here then you can add this Property to all affected classes83// foreach (\$affectedClasses as \$affectedClass){84// \$classSchema = \$this->reflectionService->getClassSchema(\$affectedClass);85// \$classSchema->addProperty(\$propertyName, \$declaredType, \$this->isPropertyAnnotatedWith(\$aspectClassName, \$propertyName, 'TYPO3\Flow\Annotations\Lazy'));86// if (\$this->reflectionService->isPropertyAnnotatedWith(\$className, \$propertyName, 'TYPO3\Flow\Annotations\Identity')) {87// \$classSchema->markAsIdentityProperty(\$propertyName);88// }89// }**90**91 }92 }93}94?> this code is https://gist.github.com/RafaelKa/6270217 here

## **#2 - 2013-0[8-19 17:30 - Rafael Kähm](https://gist.github.com/RafaelKa/6270217)**

if you know which class becomes new properties then you need only following inside of assignPropertiesToORM() method:

1<?php 2 3// ...  $4$ /\*\* 5 \* Dirty hack for reflection service by introduced properties -> introduced properties are not in persistence layer 6 \* 7 \* @todo : Remove this advice if http://forge.typo3.org/issues/27045 is resolved. 8 \* 9 \* param \TYPO3\Flow\Aop\JoinPointInterface \$joinPoint The current join point**10** \* @return void11 \* @Flow\Before("method(TYPO3\Flow\Persistence\Doctrine\EntityManagerFactory->create())")12 \*/13 publicfunctionassignPropertiesToORM() {14// ...15\$affectedProxy = \$this->reflectionService->getClassSchema(\$affectedClassName);16 \$affectedProxy->addProperty('propertyName', 'string');17// ...18 }